## **CORE**

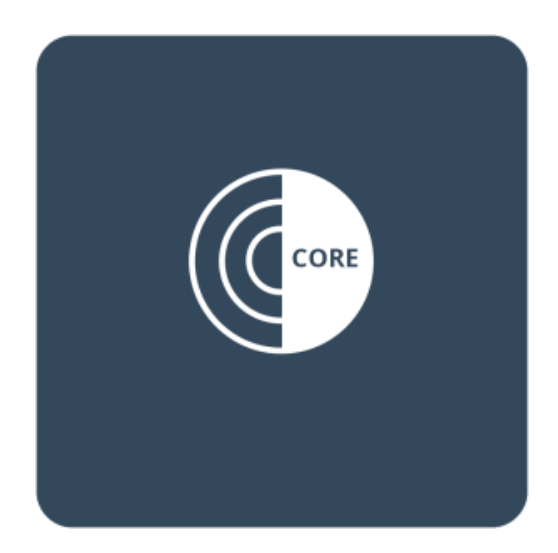

Navega en el directorio de paginas de la parte inferior para todas tus dudas sobre nuestros nuestro panel de cliente CORE. Si cuentas con un servicios administrados y tu pregunta no ha sido contestada en estas paginas, no dudes en contactarnos [en nuestro chat](https://chat.hostdime.com.mx/)

[Administrando mis tarjetas bancarias para pagos automáticos en Core](https://kb.hostdime.com.mx/pages/viewpage.action?pageId=23527443) [Cómo cambiar la contraseña de cPanel a traves de CORE](https://kb.hostdime.com.mx/pages/viewpage.action?pageId=1245564) [Cómo cambiar la contraseña de tu cuenta CORE](https://kb.hostdime.com.mx/pages/viewpage.action?pageId=1245244) [Cómo cambiar tu información de contacto en el portal CORE](https://kb.hostdime.com.mx/pages/viewpage.action?pageId=1245238) [Cómo cambiar tu PIN de Soporte](https://kb.hostdime.com.mx/pages/viewpage.action?pageId=1245240) [Como cancelar un Servicio de Hosting](https://kb.hostdime.com.mx/display/HR/Como+cancelar+un+Servicio+de+Hosting) [Cómo comprar un dominio desde CORE](https://kb.hostdime.com.mx/pages/viewpage.action?pageId=44359372) [Cómo crear un ticket en nuestro portal CORE](https://kb.hostdime.com.mx/pages/viewpage.action?pageId=1245239) [Cómo restaurar contraseña de CORE](https://kb.hostdime.com.mx/pages/viewpage.action?pageId=1245245) [Cómo solicitar direcciones IP adicionales](https://kb.hostdime.com.mx/pages/viewpage.action?pageId=1245389) [Como ver nuestros tickets abiertos o cerrados en CORE](https://kb.hostdime.com.mx/display/HR/Como+ver+nuestros+tickets+abiertos+o+cerrados+en+CORE) [Configurando DNS reverso desde Core](https://kb.hostdime.com.mx/display/HR/Configurando+DNS+reverso+desde+Core) [Dando de alta un contacto autorizado desde Core](https://kb.hostdime.com.mx/display/HR/Dando+de+alta+un+contacto+autorizado+desde+Core) [Generando un ticket de soporte](https://kb.hostdime.com.mx/display/HR/Generando+un+ticket+de+soporte) [Ingresando al portal de cliente Core](https://kb.hostdime.com.mx/display/HR/Ingresando+al+portal+de+cliente+Core) [Ingresando a mi servidor dedicado con IPMI desde Core](https://kb.hostdime.com.mx/display/HR/Ingresando+a+mi+servidor+dedicado+con+IPMI+desde+Core) [Obteniendo el numero PIN de soporte en Core](https://kb.hostdime.com.mx/display/HR/Obteniendo+el+numero+PIN+de+soporte+en+Core) [Ordenando un certificado SSL / TLS desde Core](https://kb.hostdime.com.mx/pages/viewpage.action?pageId=16023725)

[Reiniciar un VPS o Servidor Dedicado a través de Portal CORE](https://kb.hostdime.com.mx/pages/viewpage.action?pageId=14254086) [Solicitar Clave EPP y Bloqueo del Registrador en CORE.](https://kb.hostdime.com.mx/pages/viewpage.action?pageId=1245536)